Внешнее воздействие на линейную систему

Последовательный контур. Свободные колебания

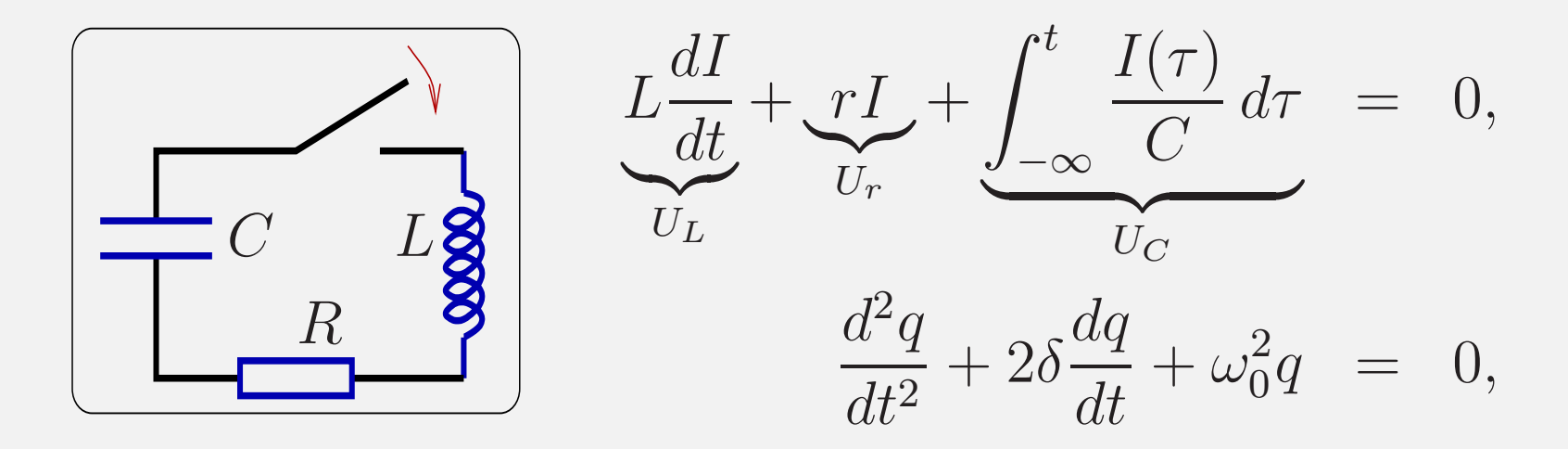

$$
2\delta = \frac{r}{L}, \quad \omega_0^2 = \frac{1}{LC}, \quad q = A e^{i\omega t}
$$

$$
-\omega^2 A e^{i\omega t} + 2\delta i\omega A e^{i\omega t} + \omega_0^2 A e^{i\omega t} = 0,
$$

$$
(-\omega^2 + 2\delta i\omega + \omega_0^2) A e^{i\omega t} = 0,
$$

,

Характеристическое уравнение:

$$
\omega^2 - 2\delta i\omega - \omega_0^2 = 0,
$$
  

$$
\omega_{1,2} = i\delta \pm \tilde{\omega}_0, \quad \tilde{\omega}_0 = \sqrt{\omega_0^2 - \delta^2}
$$

Решение однородного уравнения ищем <sup>в</sup> виде:

$$
q(t) = A_1 e^{-\delta t + i\tilde{\omega}_0 t} + A_2 e^{-\delta t - i\tilde{\omega}_0 t}
$$

$$
q(t) = A_1 e^{-\delta t + i\tilde{\omega}_0 t} + A_2 e^{-\delta t - i\tilde{\omega}_0 t},
$$
  
\n
$$
\dot{q}(t) = A_1 \left( -\delta + i\tilde{\omega}_0 \right) e^{-\delta t + i\tilde{\omega}_0 t} + A_2 \left( -\delta - i\tilde{\omega}_0 \right) e^{-\delta t - i\tilde{\omega}_0 t}
$$

Пусть заданы начальные условия

$$
q(0) = CU_0, \Rightarrow A_1 + A_2 = CU_0,
$$
  

$$
\dot{q}(0) = 0 \Rightarrow A_1 - A_2 = \frac{\delta CU_0}{i\tilde{\omega}_0}.
$$
  

$$
q(t) = \mathbf{CU_0}e^{-\delta t} \left(\cos\tilde{\omega}_0 t + \frac{\delta}{\tilde{\omega}_0}\sin\tilde{\omega}_0 t\right)
$$

#### Имеем два случая

$$
q(t) = \mathbf{C} \mathbf{U_0} \mathbf{e}^{-\delta \mathbf{t}} \left( \cos \tilde{\omega}_0 \mathbf{t} + \frac{\delta}{\tilde{\omega}_0} \sin \tilde{\omega}_0 \mathbf{t} \right), \quad \delta < \omega_0,
$$
  

$$
q(t) = \frac{\mathbf{C} \mathbf{U_0} \mathbf{e}^{-\delta \mathbf{t}}}{|\tilde{\omega}_0|} \left( \left( |\tilde{\omega}_0| - \delta \right) \mathbf{e}^{-|\tilde{\omega}_0| \mathbf{t}} + \left( |\tilde{\omega}_0| + \delta \right) \mathbf{e}^{|\tilde{\omega}_0| \mathbf{t}} \right), \quad \delta > \omega_0
$$

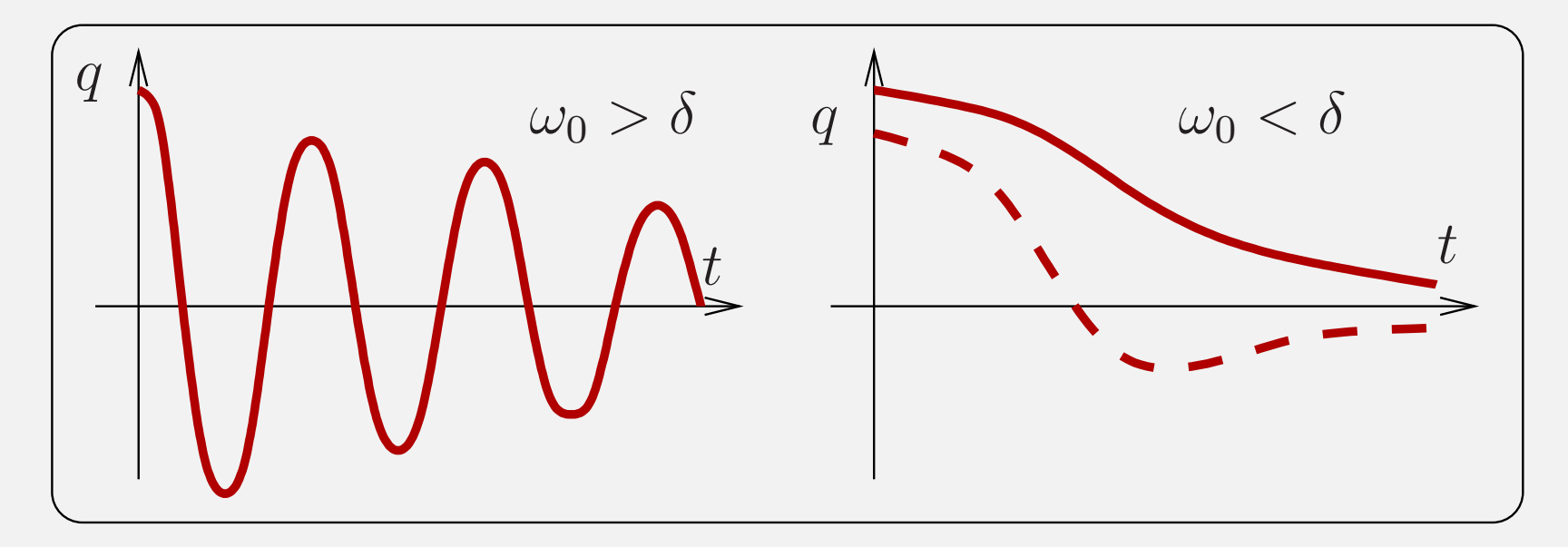

Последовательный контур. Переходная характеристика При  $t = 0$  включаем постоянную э.д.с.  $\mathcal{E}$  (ступенька):

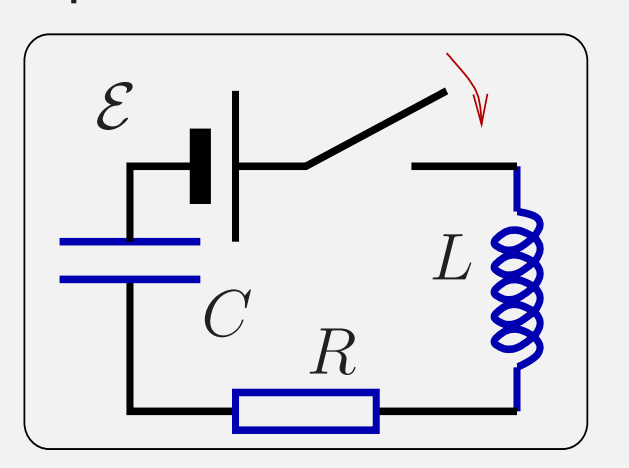

$$
\frac{d^2q}{dt^2} + 2\delta \frac{dq}{dt} + \omega_0^2 q = \frac{\mathcal{E}}{L},
$$
  

$$
q(0) = 0, \quad \frac{dq}{dt}\Big|_{t=0} = 0.
$$

Пусть  $\omega_0 \gg \delta$ ,  $\mathcal{E}$  — постоянна.

$$
q(t) = A_1 e^{-\delta t + i\bar{\omega}_0 t} + A_2 e^{-\delta t - i\bar{\omega}_0 t} + C\mathcal{E},
$$
  
\n
$$
q(0) = 0 \implies A_1 + A_2 = -C\mathcal{E},
$$
  
\n
$$
\dot{q}(0) = 0 \implies A_2 - A_1 = \frac{\delta C\mathcal{E}}{i\bar{\omega}_0}
$$

С. П. Вятчанин, Радиофизика. Линейные системы. Лекция 2

$$
q(t) = A_1 e^{-\delta t + i\bar{\omega}_0 t} + A_2 e^{-\delta t - i\bar{\omega}_0 t} + C\mathcal{E}
$$
  
\n
$$
q(0) = 0 \implies A_1 + A_2 = -C\mathcal{E}, \qquad \dot{q}(0) = 0 \implies A_2 - A_1 = \frac{\delta C \mathcal{E}}{i\bar{\omega}_0},
$$
  
\n
$$
q(t) = C\mathcal{E} - C\mathcal{E}e^{-\delta t} \left(\cos \bar{\omega}_0 t + \frac{\delta}{\bar{\omega}_0} \sin \bar{\omega}_0 t\right), \quad \bar{\omega}_0^2 = \omega_0^2 - \delta^2,
$$
  
\n
$$
h(t) \equiv \frac{q(t)}{C\mathcal{E}} = 1 - e^{-\delta t} \left(\cos \bar{\omega}_0 t + \frac{\delta}{\bar{\omega}_0} \sin \bar{\omega}_0 t\right)
$$

6

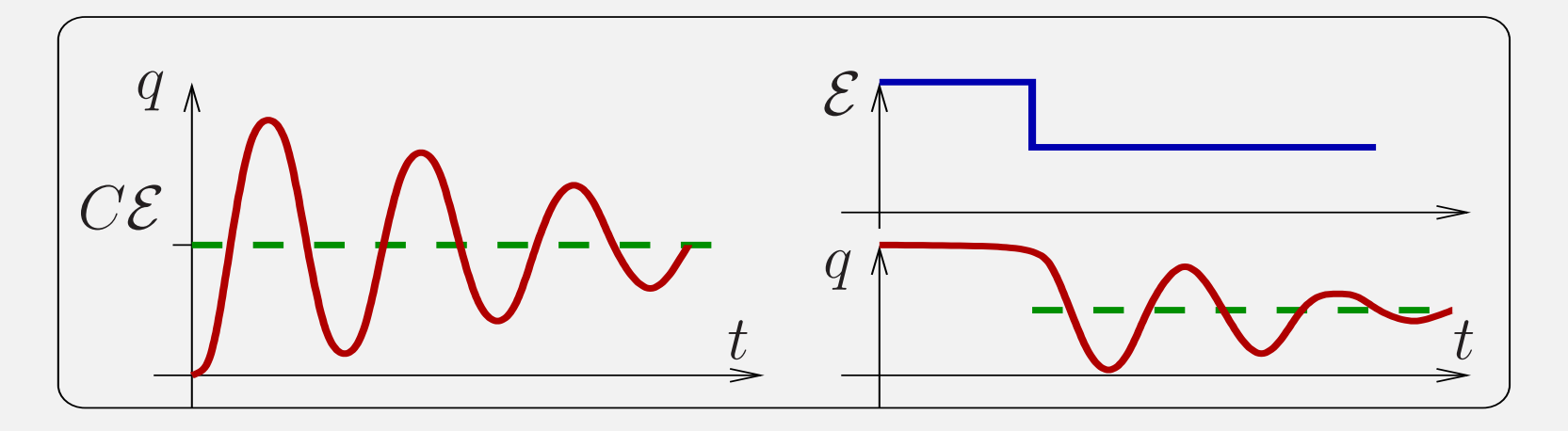

 $\mathbf{N}$ -1 "Электрон" Дано:  $L, C, d, m, e$ 

1). Найти, чему равен сдвиг собственной частоты контура, если <sup>в</sup> емкость "вложен" свободный электрон.

2). То же самое, если электрон "на пружинке"(частота его свободных колебаний равна  $\omega_e$ ).

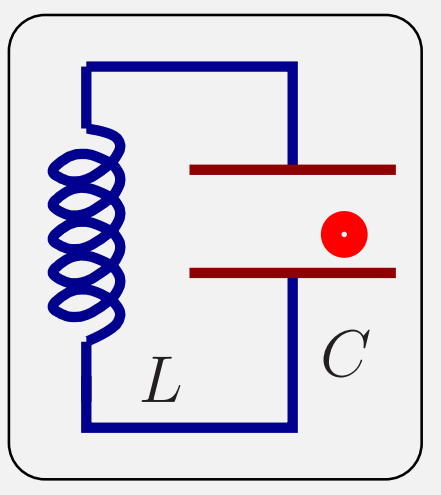

№2 "Резонансная кривая" С какой максимальной скоростью  $\frac{d\omega_g}{dt}$  можно менять частоту генератора  $\omega_g$ , чтобы "прописать" (измерить) резонанстую кривую резонатора <sup>с</sup> заданной точностью, например, <sup>c</sup> относительной ошибкой  $\epsilon = 0.03$ . Параметры резонатора считать известными.

Последовательный контур. Вынужденные колебания

# ${\bf N}$ становившийся режим:  ${\bf t}\gg {\bf 1}/\delta.$

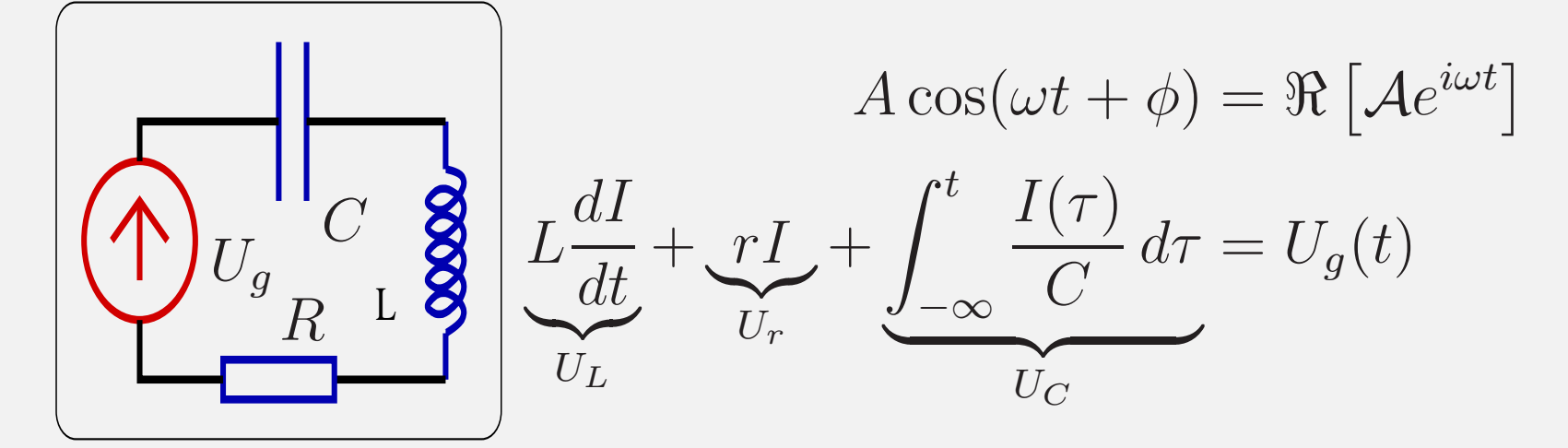

 $U_g(t) = \mathcal{U}_g e^{i\omega t}, \quad I_L = I_r = I_C = \mathcal{I} e^{i\omega t}.$ 

$$
L\frac{dI}{dt} + \frac{rI}{U_r} + \underbrace{\int_{-\infty}^t \frac{I(\tau)}{C} d\tau}_{U_C} = U_g(t),
$$
  
\n
$$
U_C = \frac{1}{C} \int I_C dt = \frac{1}{i\omega C} \mathcal{I}e^{i\omega t},
$$
  
\n
$$
U_r = r \mathcal{I}e^{i\omega t},
$$
  
\n
$$
U_L = \frac{dI_L}{dt} = i\omega L \mathcal{I}e^{i\omega t}.
$$

Реактивное сопротивление (импеданс):

$$
Z_C = \frac{1}{i\omega C}, \quad Z_L = i\omega L,
$$
  
\n
$$
U(t) = U_C + U_r + U_C, \quad U_g = \mathcal{I}Z(\omega),
$$
  
\n
$$
Z(\omega) = \left(\frac{1}{i\omega C} + r + i\omega L\right) = \sqrt{\frac{L}{C}} \left(r\sqrt{\frac{C}{L}} + i\left[\frac{\omega}{\omega_0} - \frac{\omega_0}{\omega}\right]\right) =
$$
  
\n
$$
= \rho \left(\frac{1}{Q} + i\xi\right).
$$

 $\rho$  – характеристическое сопротивление,  $Q$  – добротность,

 $\xi$  – расстройка.

Характеристики контура (резонатора):

- $\rho$  характеристическое сопротивление,
- $Q$  добротность,  $\xi$  расстройка.

$$
Z(\omega) = \sqrt{\frac{L}{C}} \left( r \sqrt{\frac{C}{L}} + i \left[ \frac{\omega}{\omega_0} - \frac{\omega_0}{\omega} \right] \right) = \rho \left( \frac{1}{Q} + i \xi \right),
$$

$$
\rho = \sqrt{\frac{L}{C}}, \quad Q = \frac{\rho}{r} = \frac{\omega_0}{2\delta}, \quad \xi = \frac{\omega}{\omega_0} - \frac{\omega_0}{\omega}
$$

С. П. Вятчанин, Радиофизика. Линейные системы. Лекция 2 12

$$
\mathcal{I}(\omega) = \frac{\mathcal{U}_g}{\rho \left(\frac{1}{Q} + i\xi\right)}, \quad U_R = R\mathcal{I}, \quad U_L = i\omega L\mathcal{I}, \quad U_C = \frac{\mathcal{I}}{i\omega C}
$$
  

$$
|\mathcal{I}(\omega)| = \frac{\mathcal{U}_g}{\rho \sqrt{\frac{1}{Q^2} + \xi^2}}, \quad \varphi_I = \arg(\mathcal{I}(\omega)) = \arctg(-Q\xi),
$$
  

$$
|U_R(\omega)| = \frac{R\mathcal{U}_g}{\rho \sqrt{\frac{1}{Q^2} + \xi^2}}, \quad \varphi_{U_R} = \varphi_I,
$$
  

$$
|\mathcal{U}_L(\omega)| = \frac{\omega L\mathcal{U}_g}{\rho \sqrt{\frac{1}{Q^2} + \xi^2}} = \frac{\omega \mathcal{U}_g}{\omega_0 \sqrt{\frac{1}{Q^2} + \xi^2}}, \quad \varphi_{U_L} = \varphi_I + \frac{\pi}{2},
$$
  

$$
|\mathcal{U}_C(\omega)| = \frac{\mathcal{U}_g}{\rho \omega C \sqrt{\frac{1}{Q^2} + \xi^2}} = \frac{\omega_0 \mathcal{U}_g}{\omega \sqrt{\frac{1}{Q^2} + \xi^2}}, \quad \varphi_{U_C} = \varphi_I - \frac{\pi}{2},
$$

#### Последовательный контур. Резонанс:

$$
\xi = 0, \quad \omega = \omega_0 \Rightarrow \mathcal{I}(\omega)_{max} = \frac{\mathcal{U}_g}{r},
$$
  

$$
\mathbf{U_L} = i\omega_0 L \frac{\mathcal{U}_g}{r} e^{i\omega t} = \frac{i}{r} \sqrt{\frac{L}{C}} \mathcal{U}_g e^{i\omega t} = i\mathbf{Q} \mathcal{U}_g e^{i\omega t},
$$
  

$$
\mathbf{U_C} = \frac{1}{i\omega_0 C} \frac{\mathcal{U}_g}{r} e^{i\omega t} = -\frac{i}{r} \sqrt{\frac{L}{C}} \mathcal{U}_g e^{i\omega t} = -i\mathbf{Q} \mathcal{U}_g e^{i\omega t}.
$$

Резонанс напряжений:  $U_C$ и  $U_L$  в противофазе.

$$
\rho = \sqrt{\frac{L}{C}}, \quad Q = \frac{\rho}{r}
$$

$$
\begin{array}{c}\n\begin{array}{ccc}\nU_L & & \\
& U_R \\
& & \n\end{array}\n\\
U_C & & & \n\end{array}
$$

 ${\bf P}$ езонансные кривые  $\omega_C=\omega_0$  $\overline{\sqrt{25}}$  $1 - \frac{1}{2}$  $\frac{1}{2Q^2},\,\,\omega_L=\omega_0$  $\sqrt{1 + \frac{1}{2\zeta}}$  $2Q^2$ 

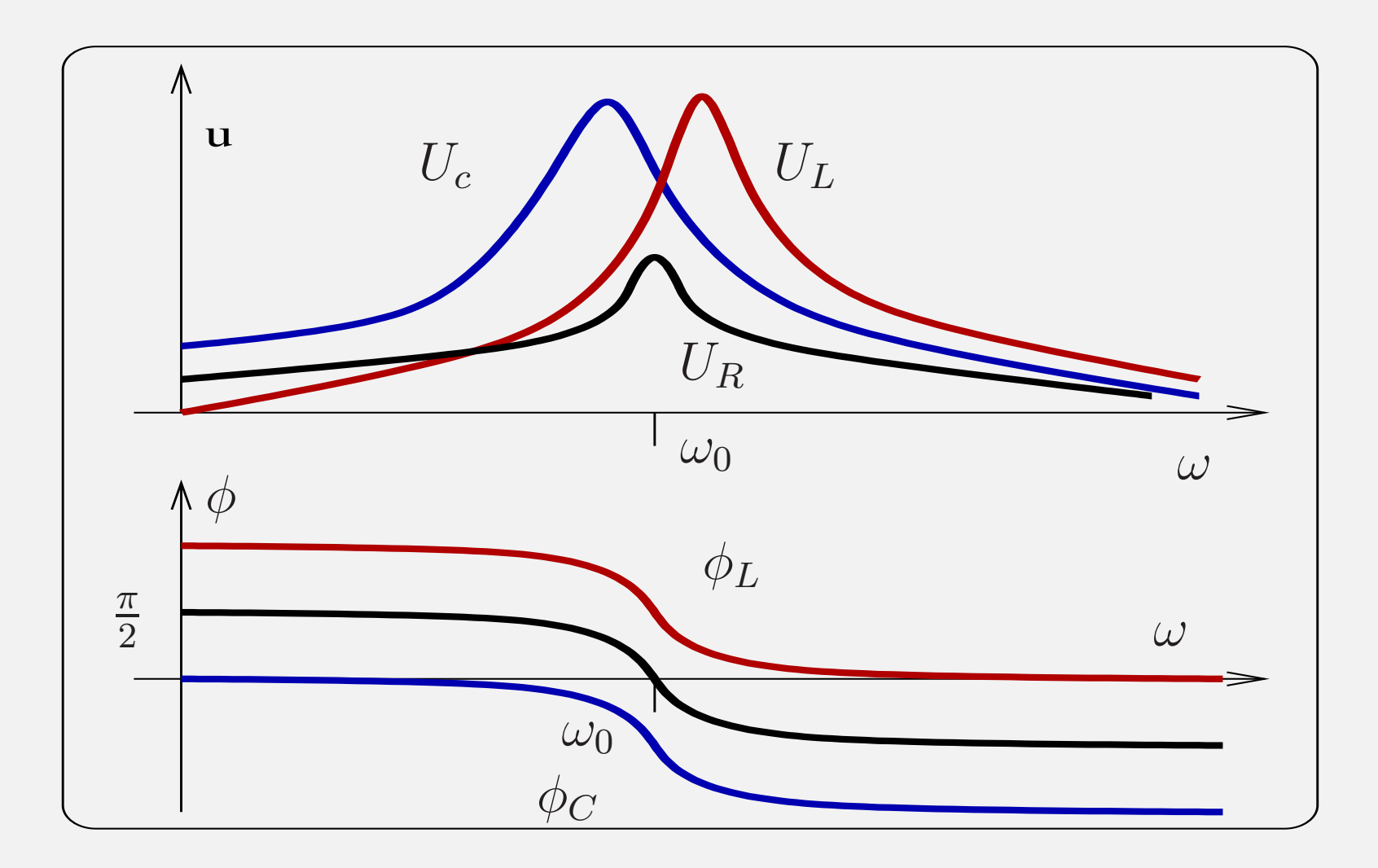

Задача "Вынужденные колебания"

В последовательном колебательном контуре  $\Gamma(\omega_0=1/\sqrt{LC},\ \delta=r/(2L),\ \omega_0\gg\delta)$  в момент времени  $t=0$  включается генератор, напряжение  $U_g(t)$  которого меняется по закону:

$$
U_g(t) = \begin{cases} U_0 \cos(\omega_0 - \Delta)t & 0 \le t, \\ 0 & t < 0, \end{cases}
$$

Найти зависимость от времени напряжения на конденсаторе  $U_C(t)$  и построить графики для случаев: а)  $\Delta=0$ , б)  $\Delta=\delta$ , в)  $\Delta=5\delta$  .

Физический смысл добротности:

Свободные колебания:

$$
A = A_0 e^{-\delta t} \cos(\omega_0 t), \quad Q = \frac{\omega_0}{2\delta} = \frac{\omega_0 \tau^*}{2};
$$

Потери энергии за период:

$$
\Delta = 2\pi \times \frac{W_{\text{3amac}}}{W_{\text{norepu 3a nepuod}}} =
$$

$$
= 2\pi \times \frac{\left(\frac{LT^2}{2}\right)}{\left(\frac{rT^2}{2} \cdot \frac{2\pi}{\omega_0}\right)} = \frac{\omega_0 L}{r} = \frac{\rho}{r} = Q;
$$

Физический смысл добротности: Ширина резонансной кривой:

$$
\mathcal{I} = \frac{U_0 e^{i\omega t}}{r + i\rho \xi} = \frac{U_0 e^{i\omega t}}{r(1 + iQ\xi)},
$$
  

$$
\mathcal{I}_{\sqrt{2}}(\omega) = \frac{\mathcal{I}_{max}(\omega)}{\sqrt{2}}, \implies \xi Q = 1, \quad \xi = \frac{\omega}{\omega_0} - \frac{\omega_0}{\omega}
$$

При  $Q\gg 1$ :

$$
\xi \simeq \frac{2\Delta\omega}{\omega_0}, \qquad \omega_{1,2} = \omega_0 \pm \frac{\Delta\omega}{2}, \quad \Delta\omega \simeq \frac{\omega_0}{Q},
$$

При  $Q \ll 1$ :

$$
\omega_1 \simeq Q \omega_0, \quad \omega_2 \simeq \frac{\omega_0}{Q}
$$

Резонансные явления в линейных цепях

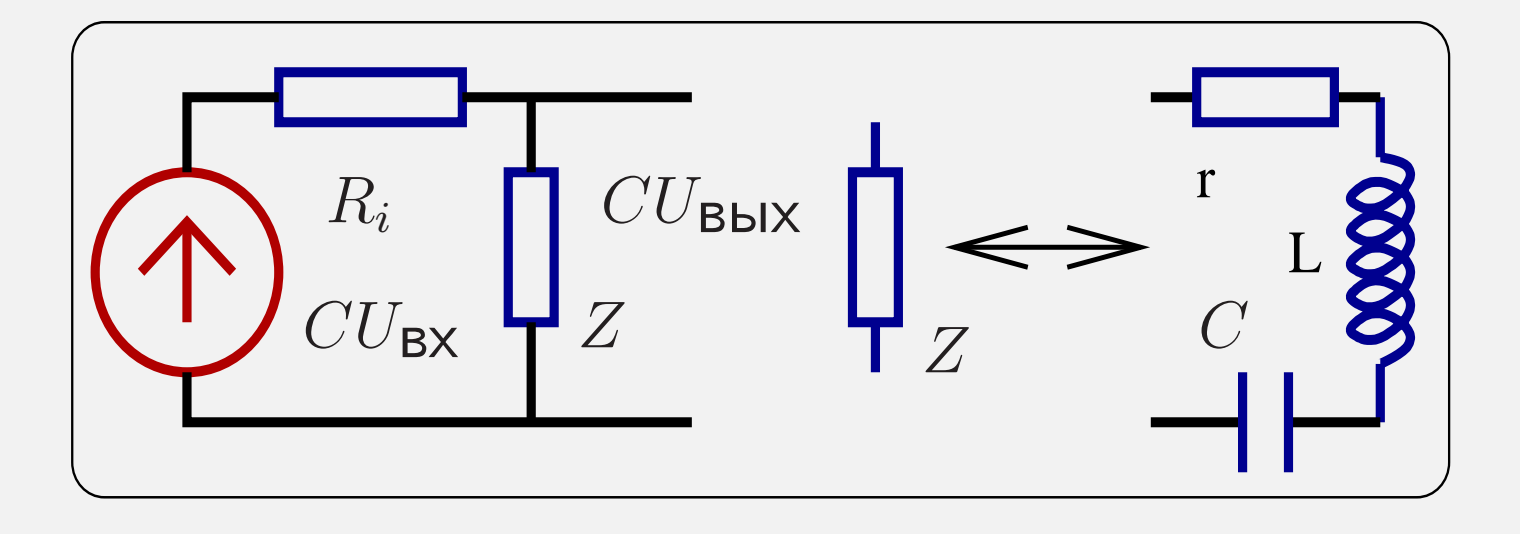

$$
K(\omega) = \frac{U_{\text{BblX}}(\omega)}{U_{\text{BX}}(\omega)} = \frac{Z}{R_i + Z},
$$
  
\n
$$
R_i \gg Z(\omega), \Rightarrow K(\omega) \to 0,
$$
  
\n
$$
R_i \ll Z(\omega), \Rightarrow K(\omega) \to 1
$$

С. П. Вятчанин, Радиофизика. Линейные системы. Лекция 2 19

**Пример: фильтр-пробка.** Пусть ρ ≫ R<sub>i</sub> ≫ r:  
\n
$$
K(\omega) = \frac{Z}{Z + R_i} = \frac{r + i\rho \xi}{R_i + r + i\rho \xi}, \quad Z = r + i\omega L + \frac{1}{i\omega C} = r + i\rho \xi
$$
\n
$$
\frac{2\Delta \omega}{\omega_0} \simeq \frac{\rho}{R_i} = \frac{1}{Q_{\text{Harp}}}, \quad Q_{\text{Harp}} \gg 1
$$

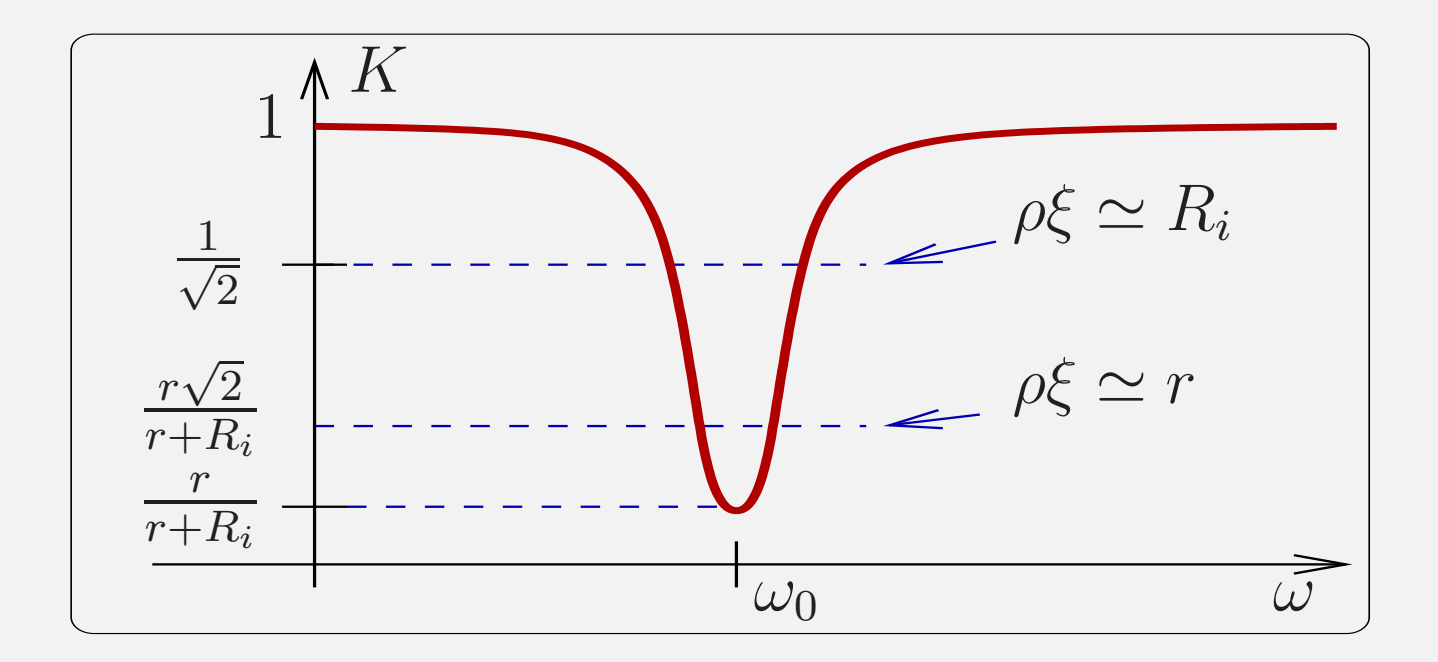

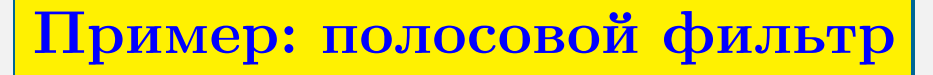

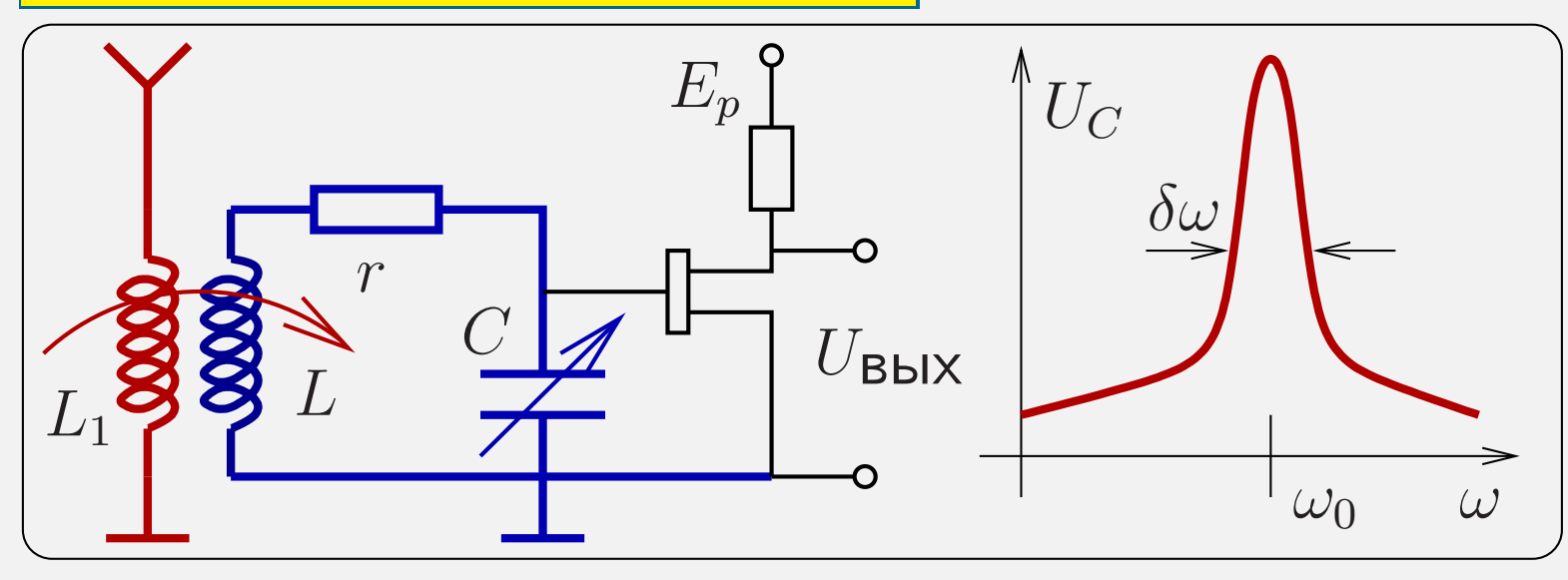

- Сопротивление, вносимое антенной,  $R_i$  $K(\omega) = \frac{U_{\text{BblX}}(\omega)}{U_{\text{RX}}(\omega)} = \frac{1/i\omega C}{Z + R_i} =$  $= \frac{1}{i\omega C(R_i+r+i\rho \xi)} = \frac{\rho \omega_0}{i\omega (R_i+r+i\rho \xi)},$  С. П. Вятчанин, Радиофизика. Линейные системы. Лекция 2 21

$$
K(\Omega) = \frac{\rho \omega_0}{i\omega(R_i + r + i\rho \xi)} = \frac{Q_{\text{Harp}}\omega_0}{i\omega(1 + iQ_{\text{Harp}}\xi)},
$$
  

$$
Q_{\text{Harp}} = \frac{\rho}{(R_i + r)}, \qquad (\rho \gg r, R_i)
$$
  
**Резонанс:**  $|K(\omega_0)| = Q_{\text{Harp}}, \quad Q_{\text{Harp}} = \frac{\rho}{(R_i + r)} \gg 1$ 

 ${\bf B}$ дали от резонанса:  $\omega\ll\omega_0,\quad \omega\gg\omega_0$ 

$$
|K(\omega)| \simeq \frac{\omega_0}{\omega |\xi|} = \frac{1}{\left|\frac{\omega^2}{\omega_0^2} - 1\right|} < 1,
$$

Ширина полосы фильтра:

$$
\frac{\Delta \omega}{\omega_0} \;\; \simeq \;\; \frac{R_i+r}{\rho} = \frac{1}{Q_{\text{Harp}}}, \quad Q_{\text{Harp}} \gg 1
$$

Принцип дуальности линейных цепей:

Любое утверждение остается в силе если

одновременно заменить:

$$
I \iff U,
$$
  
\n
$$
L \iff C,
$$
  
\n
$$
R \iff G,
$$
  
\n
$$
\text{наралленью} \iff \text{последовательно},
$$
  
\n
$$
\text{режим K3} \iff \text{режим XX}
$$

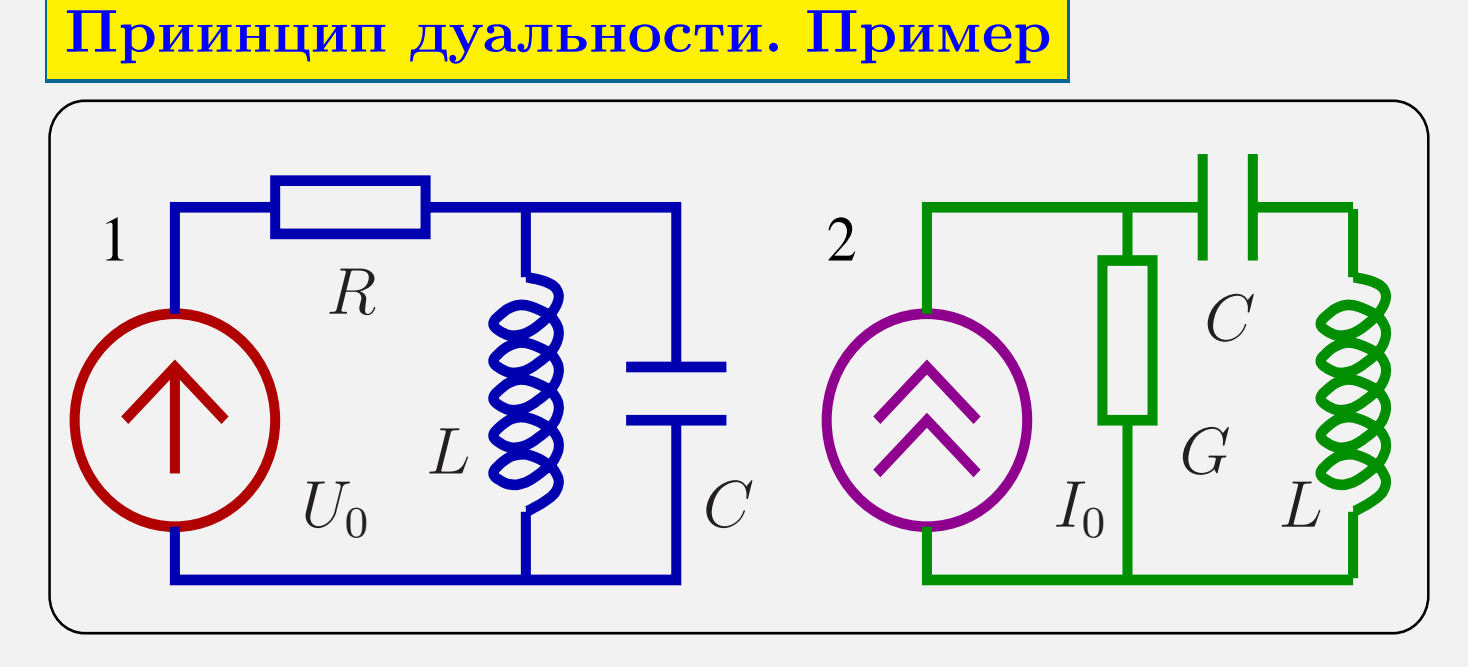

1: 
$$
I_R = \frac{U_0}{R + Z_1}
$$
;  $Z_1 = \frac{i\omega L}{1 - \omega^2 LC}$ ,  
2:  $U_G = \frac{I_0}{G + 1/Z_2}$ ;  $\frac{1}{Z_2} = \frac{i\omega C}{1 - \omega^2 LC}$ 

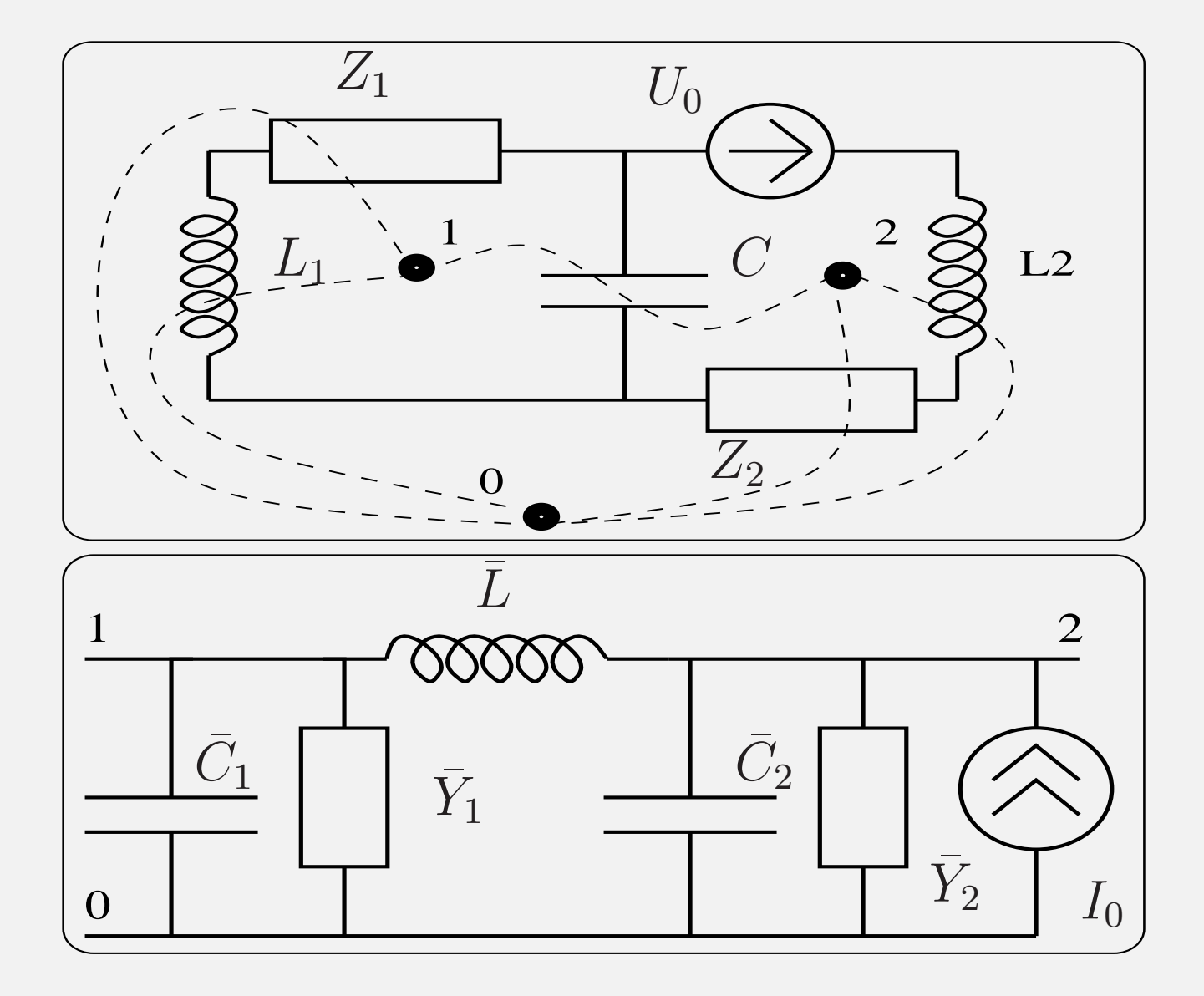

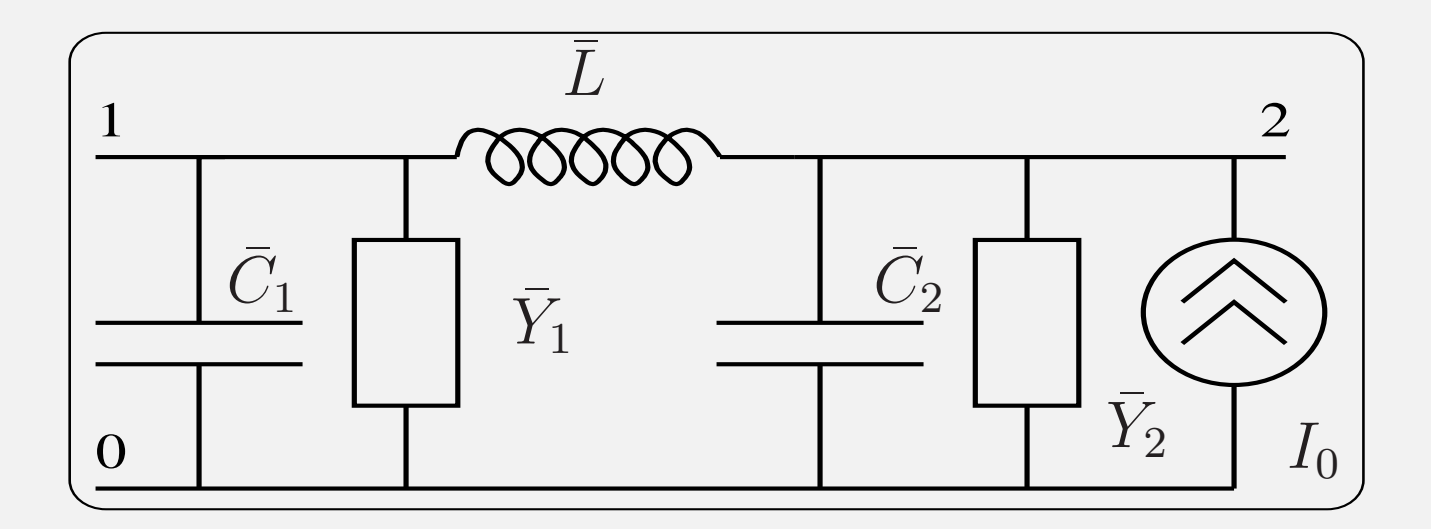

$$
\bar{Y}_1 = \frac{1}{Z_1}, \quad \bar{Y}_2 = \frac{1}{Z_2}, \tag{1}
$$
\n
$$
i\omega \bar{L} = \frac{1}{i\omega C}, \quad \frac{1}{i\omega \bar{C}_1} = i\omega L_1, \quad \frac{1}{i\omega \bar{C}_2} = i\omega L_2 \tag{2}
$$

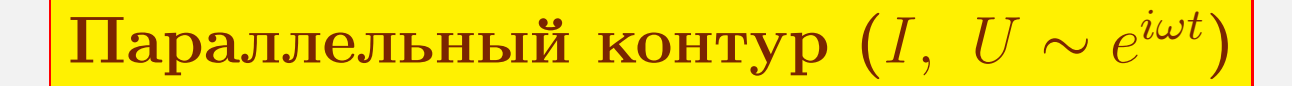

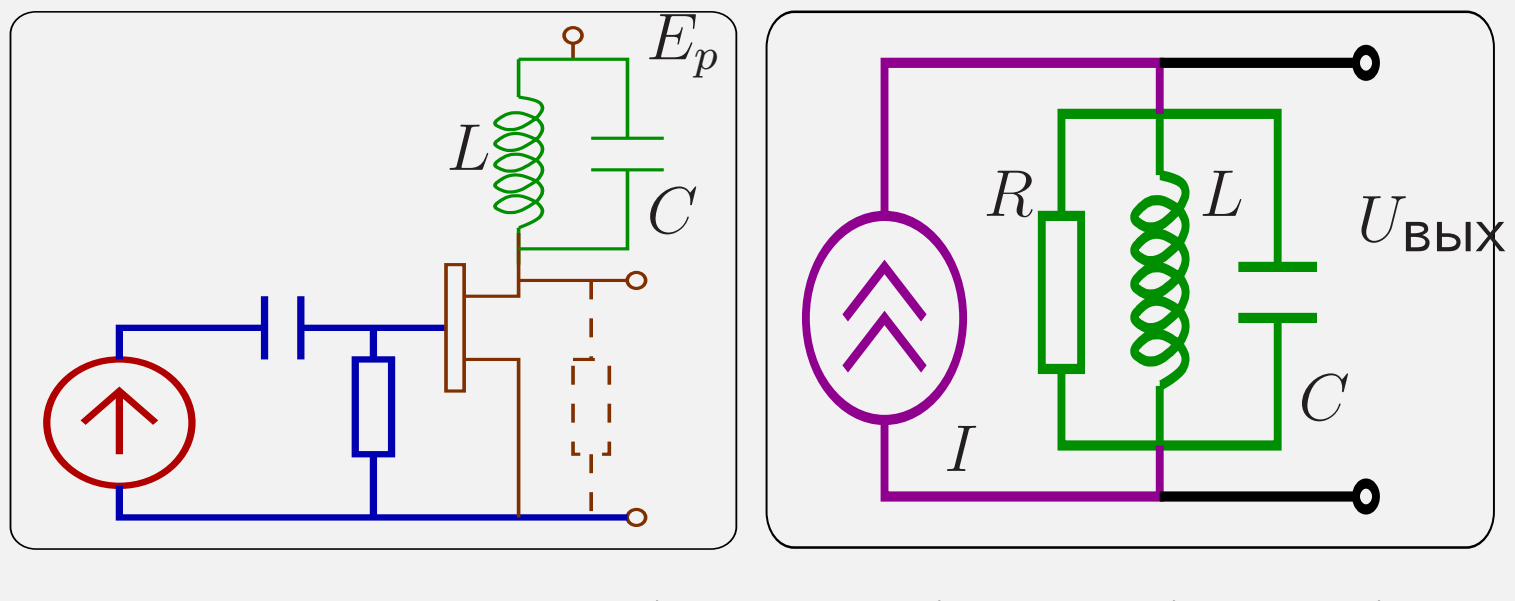

$$
\frac{1}{Z(\omega)} = \frac{1}{R} + i\left(\omega C - \frac{1}{\omega L}\right) = \frac{1}{\rho} \left(\frac{1}{Q} + i\xi\right),
$$

$$
\rho = \sqrt{\frac{L}{C}}, \quad Q = \frac{R}{\rho}, \quad \xi = \frac{\omega}{\omega_0} - \frac{\omega_0}{\omega}
$$

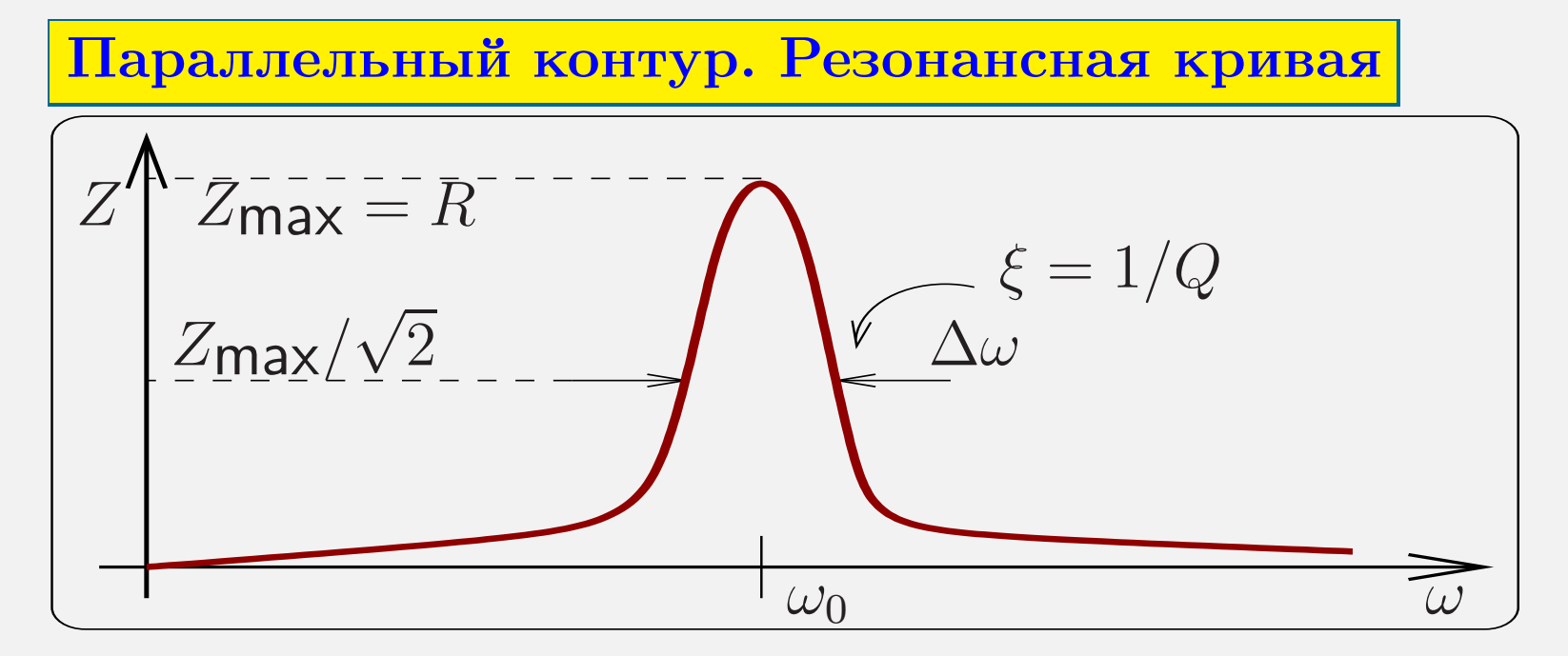

$$
U_{\text{BblX}}(\omega) = I_0 Z(\omega) = \frac{\rho Q}{1 + iQ\xi} \cdot I_0, \quad I = I_0 e^{i\omega t}
$$

$$
I_R = \frac{\rho}{R} \frac{Q I_0}{1 + iQ\xi}, \quad I_L = \frac{-i\omega_0}{\omega} \frac{Q I_0}{1 + iQ\xi},
$$

$$
I_C = \frac{i\omega}{\omega_0} \frac{Q I_0}{1 + iQ\xi}.
$$

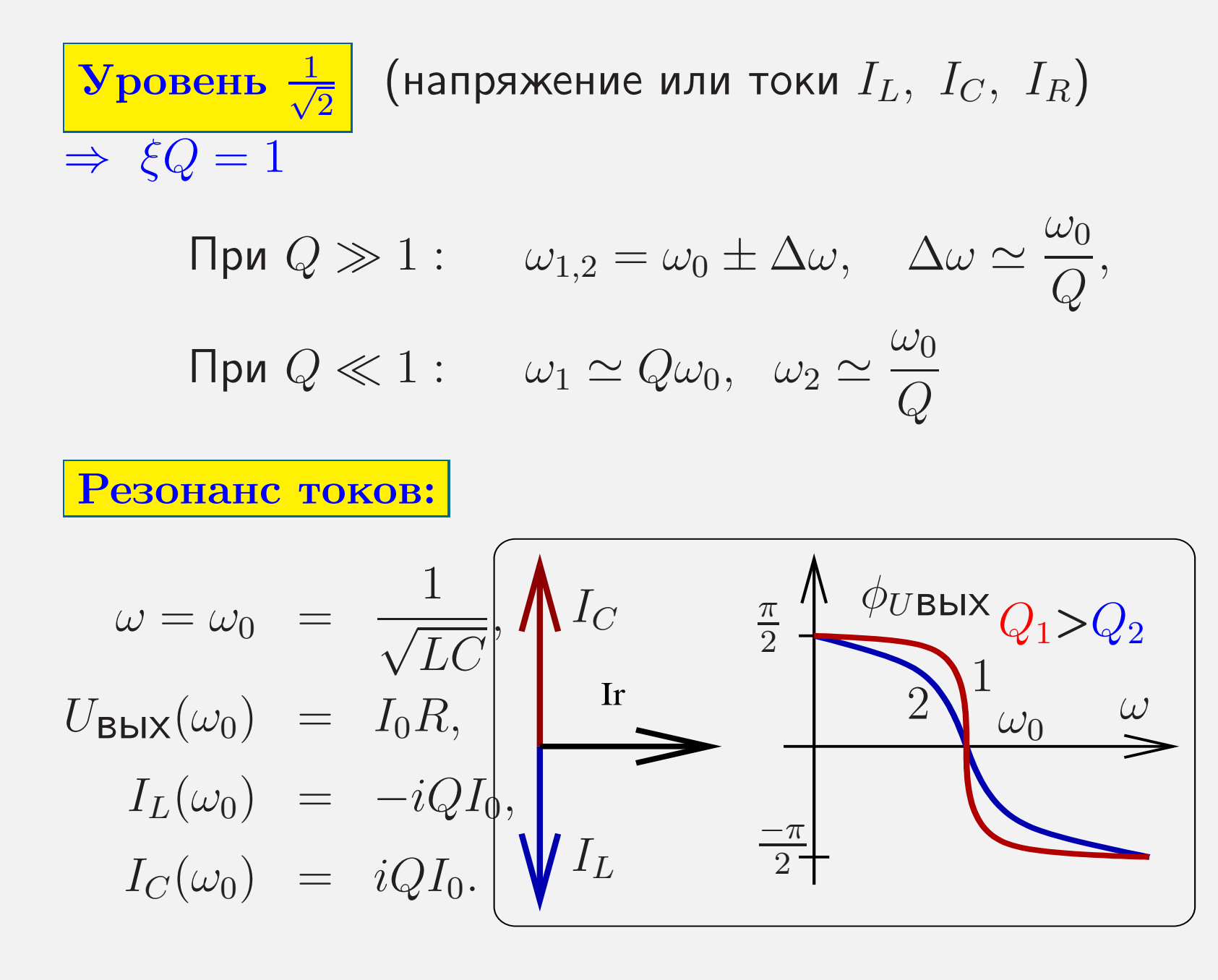

### Добротность

 $\bf P$ азные определения добротности  $Q$ :

$$
Q = \frac{3 \text{anacehnasənepruя}}{2\pi \times (3 \text{нерruя norepb sa nepиод})},
$$
  
\n
$$
Q = \frac{\omega_0 \tau^*}{2}, \quad \tau^* - \text{время затухания}
$$
  
\n
$$
Q = \frac{\omega_0}{\Delta \omega}, \quad \Delta \omega = \frac{2}{\tau^*} - \text{ширина полосы}
$$
  
\n
$$
Q = \frac{\rho}{r} \quad \text{(последовательный контур)}, \quad \rho = \sqrt{\frac{L}{C}}
$$
  
\n
$$
Q = \frac{R}{\rho} \quad \text{(паралленный контyp)}
$$

#### Примеры:

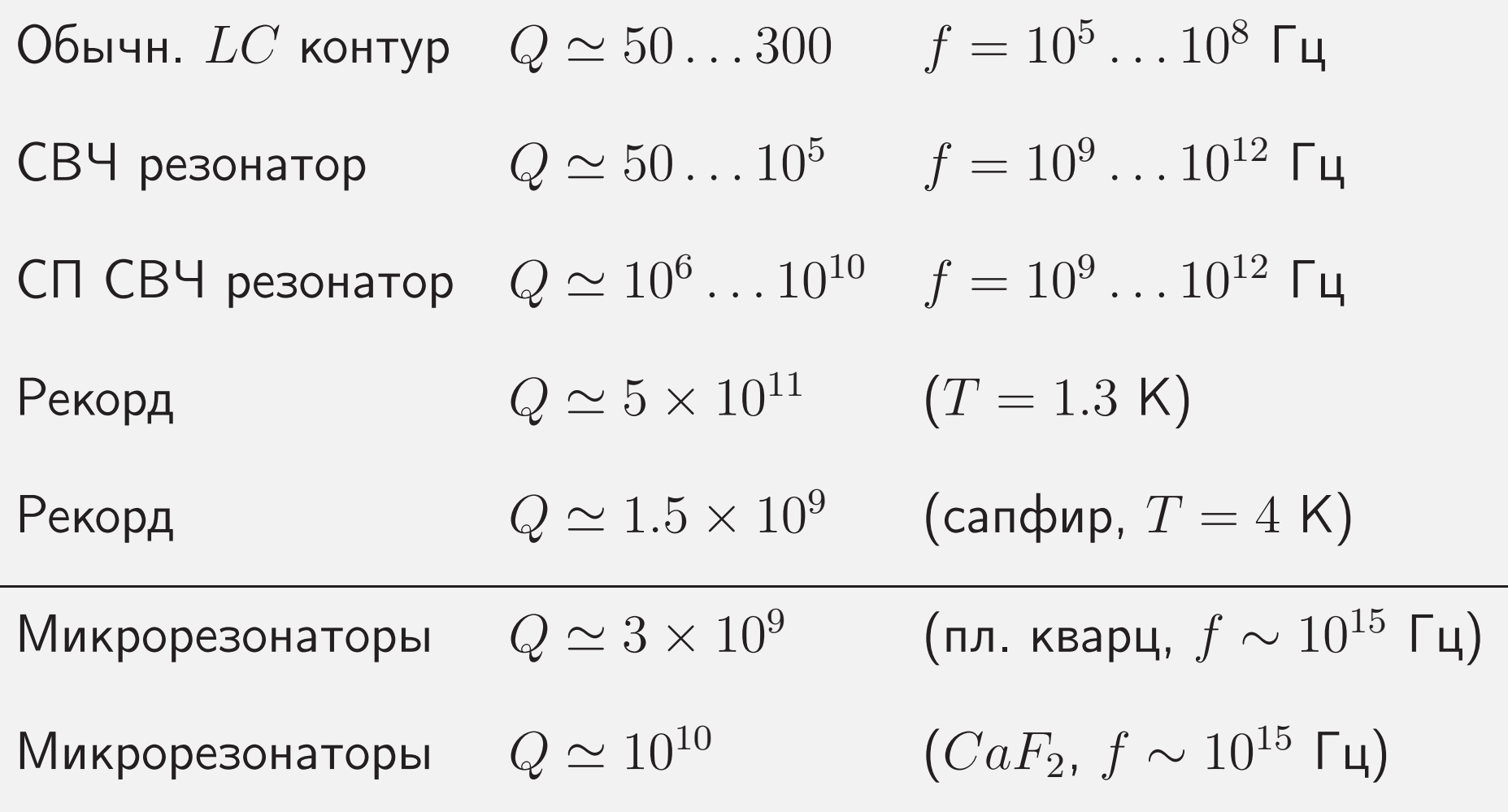

Диэлектрические резонаторы на эффекте полного внутреннего отражения — <sup>в</sup> СВЧ диапазоне из сапфира, плавленого кварца <sup>и</sup> <sup>в</sup> оптике из плавленого кварца.

В сапфире продемонстрирован уровень фундаментальных потерь  $Q \sim 1/T^5$ 

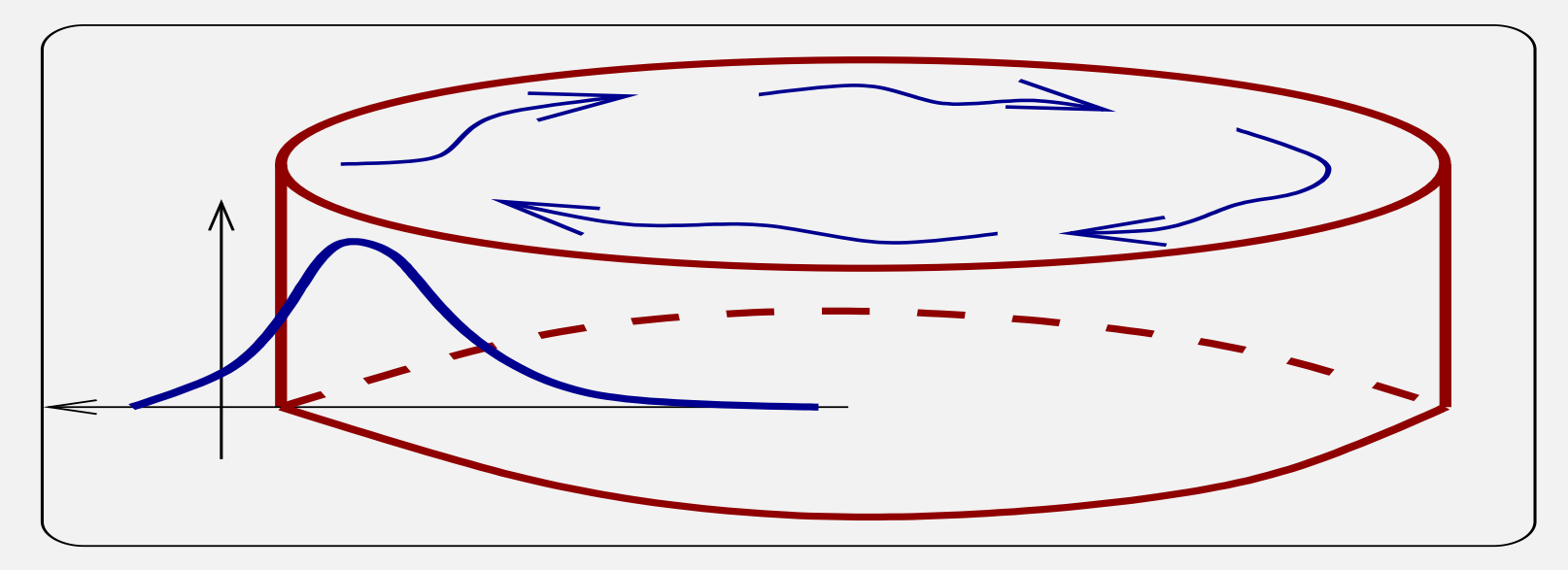

Емкостной датчик

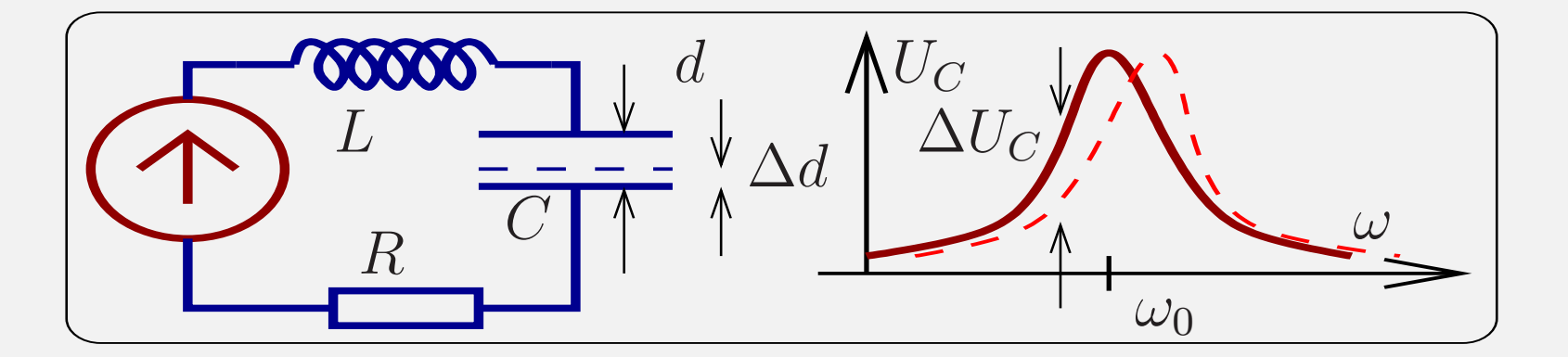

 $\frac{\Delta U_C}{U_C}$  =  $\frac{Q}{2}\frac{\Delta d}{d}$ , доказать — задача "Емк. датчик"  $\Delta d = 1 \times 10^{-9}$  cm  $\times \frac{d}{1 \times 10^{-2} \text{ cm}} \times \frac{\Delta U_C/U_C}{1 \times 10^{-5}} \times \frac{200}{\Omega}$ Если  $Q = 200$ ,  $\frac{\Delta U_C}{U_C} = 1 \times 10^5$ ,  $d = 1 \times 10^{-2}$  см, то  $\Delta d = 1 \times 10^{-9}$  cm.

## Оценка:

Если  $Q = 200, \quad \frac{\Delta U_C}{U_C} = 1 \times 10^5, \quad d = 1 \times 10^{-2}$  см, то  $\Delta d = 1 \times 10^{-9}$  см.

Достигнуто (физфак МГУ, 1979):

 $\Delta d = 6 \times 10^{-17}$  см (!)

при  $Q=5\times 10^4,\,\, d=3\times 10^{-4}$  см

и времени измерения  $\tau=1$  сек.

№3 "Емкостной датчик"

Доказать формулу для емкостного датчика

$$
\Delta U_C \simeq \frac{1}{2} \, QU_C \, \frac{\Delta d}{d}
$$

Пусть  $\Delta d = d_0 \cos \Omega t.$ 

Каковы ограничения на  $d_0$  и  $\Omega$ ?

Как выбирается частота генератора?

Пределы измерения малых смещений

Оптика: резонатор Фабри-Перо

$$
\Delta d \simeq \frac{\lambda}{\mathcal{F}} \sqrt{\frac{\hbar \omega}{W \tau}} \simeq \frac{\lambda}{\mathcal{F}} \frac{1}{\sqrt{N}},
$$

где  $\mathcal{F}=\frac{\pi}{1}$  $\frac{\pi}{1-R}$  — резкость,  $W$  — мощность,  $N$  — число использованных фотонов,  $R-\,$ коэффициент отражения зеркала.

# Радиофизика:

$$
\Delta d \simeq \frac{d}{Q} \sqrt{\frac{\kappa_B T}{W \tau}} \simeq \frac{\lambda}{\mathcal{F}} \times \frac{1}{\sqrt{N}},
$$
\n4.1

\n4.2

\n4.3

\n4.4

\n5.4

\n6.4

\n7.5

\n8.4

\n8.4

\n9.5

\n10<sup>-4</sup> cm

\n10<sup>-10</sup> cm

\n10<sup>-10</sup> cm

Для регистрации гравитационных волн нужно

$$
\Delta d \simeq 10^{-17} \text{ cm}
$$
за  $\tau \simeq 10^{-3} \text{ cek.}$ 

#### Связанные контуры

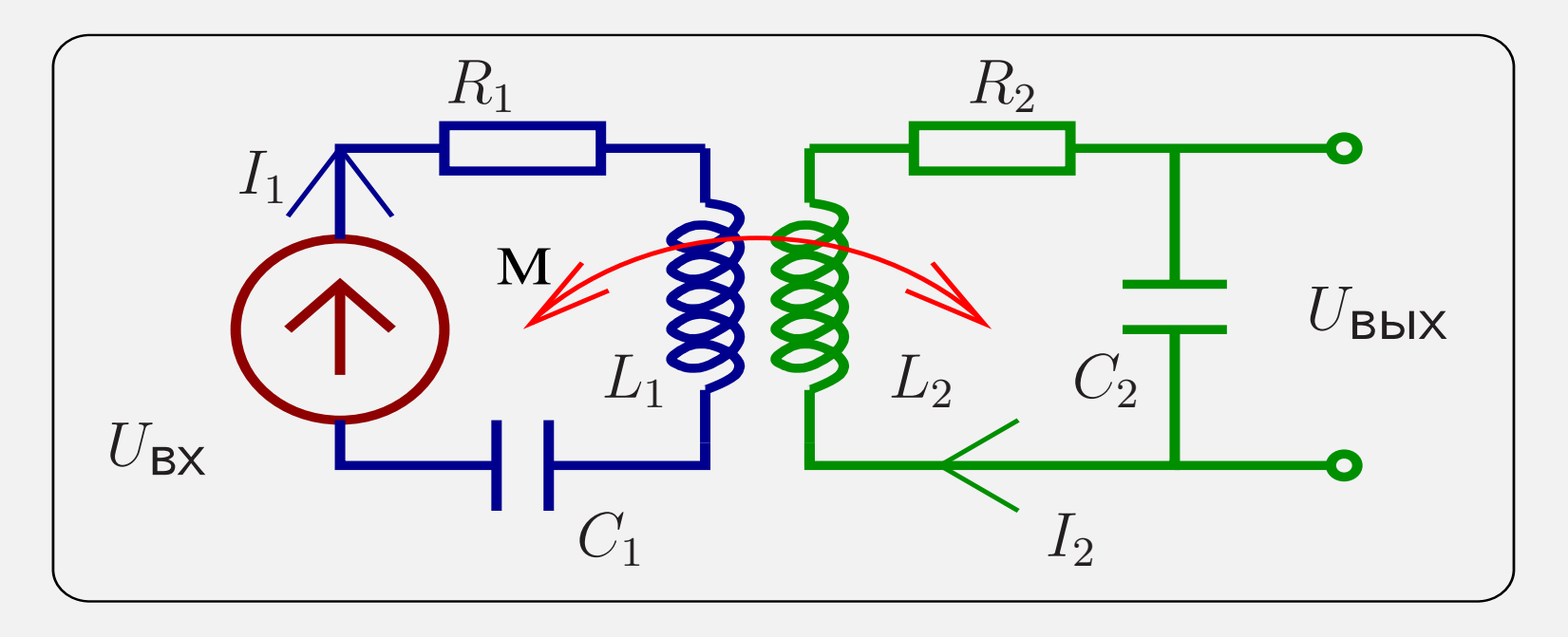

$$
L_1 \frac{dI_1}{dt} + R_1 I_1 + \int \frac{I_1}{C_1} dt + M \frac{dI_2}{dt} = U_{\text{BX}}(t),
$$
  

$$
L_2 \frac{dI_2}{dt} + R_2 I_2 + \int \frac{I_2}{C_2} dt + M \frac{dI_1}{dt} = 0.
$$

38

Гармоническое воздействие: 
$$
U_{\mathbf{B} \mathbf{x}}(t) = U_0 e^{i\omega t}
$$
.  
Рассматриваем установившийся процес. Заменяем  

$$
\frac{dI_1}{dt} \rightarrow i\omega, \qquad \int dt \rightarrow 1/i\omega.
$$

## Тогда

$$
I_1\left(i\omega L_1 + R_1 + \frac{1}{i\omega C_1}\right) + i\omega M I_2 = U_0,
$$
  
\n
$$
I_2\left(i\omega L_2 + R_2 + \frac{1}{i\omega C_2}\right) + i\omega M I_1 = 0,
$$
  
\n
$$
L_1\omega_{01} I_1\left(\frac{R_1}{L_1\omega_{01}} + i\left[\frac{\omega}{\omega_{01}} - \frac{\omega_{01}}{\omega}\right]\right) + i\omega M I_2 = U_0,
$$
  
\n
$$
L_2\omega_{02} I_2\left(\frac{R_2}{L\omega_{02}} + i\left[\frac{\omega}{\omega_{02}} - \frac{\omega_{02}}{\omega}\right]\right) + i\omega M I_1 = 0
$$

Рассмотрим для простоты случай

$$
L_1 = L_2 = L
$$
,  $C_1 = C_2 = C$ ,  $R_1 = R_2 = R$ .

Obosnatum 
$$
\omega_0 = \frac{1}{\sqrt{LC}}
$$
,  $\xi = \frac{\omega}{\omega_0} - \frac{\omega_0}{\omega}$ ,  $\delta = \frac{R}{\omega_0 L}$ ,  $\kappa = \frac{M}{L} \frac{\omega}{\omega_0}$ 

\nTorpa:  $(\delta + i\xi)I_1 + i\kappa I_2 = \frac{U_0}{\omega_0 L}$ , (3)

\n $i\kappa I_1 + (\delta + i\xi)I_2 = 0$ , (4)

40

Комбинируем:

$$
(3) \times i\kappa - (4) \times (\delta + i\xi) \Rightarrow I_1 \times 0 - \left(\kappa^2 + (\delta + i\xi)^2\right)I_2 = \frac{i\kappa U_0}{\omega_0 L},
$$

$$
U_{\text{BblX}}(\omega) = \frac{I_2(\omega)}{i\omega C} = -\frac{U_0 \kappa \frac{\omega_0}{\omega}}{\kappa^2 + (\delta + i\xi)^2}
$$

#### С. П. Вятчанин, Радиофизика. Линейные системы. Лекция 2 41

# Результат:

$$
U_{\text{BblX}}(\omega) = \frac{I_2(\omega)}{i\omega C} = -\frac{U_0 \kappa \frac{\omega_0}{\omega}}{\kappa^2 + (\delta + i\xi)^2}
$$

$$
K(\omega) = \frac{-\kappa \omega_0}{\omega(\kappa^2 + \delta^2 - \xi^2 + 2i\delta\xi)}
$$

 $\Box$ усть  $Q \equiv 1/\delta \gg 1 \Rightarrow \; \xi \ll 1, \quad k \simeq {\rm const}$ Квадрат модуля знаменателя:

$$
N = (\kappa^2 + \delta^2 - \xi^2)^2 + 4\delta^2 \xi^2,
$$
  
\n
$$
\partial_{\xi} N = 2\xi \left( -2\kappa^2 - 2\delta^2 + 2\xi^2 + 4\delta^2 \right) = 0,
$$
  
\n
$$
\xi_1 = 0, \quad \xi_{2,3}^2 = \kappa^2 - \delta^2, \quad \delta = \frac{1}{Q}.
$$

$$
K(\omega) = \frac{-\kappa \omega_0}{\omega \sqrt{(\kappa^2 + \delta^2 - \xi^2)^2 + 4\delta^2 \xi^2}},
$$
  

$$
\xi_1 = 0, \quad \xi_{2,3}^2 = \kappa^2 - \delta^2, \quad \delta = \frac{1}{Q}.
$$

 ${\bf K}$ оэффициент передачи  $K(\omega)$ :

при  $\kappa < \delta$  — один экстремум,

при  $\kappa > \delta$  — три экстремума.

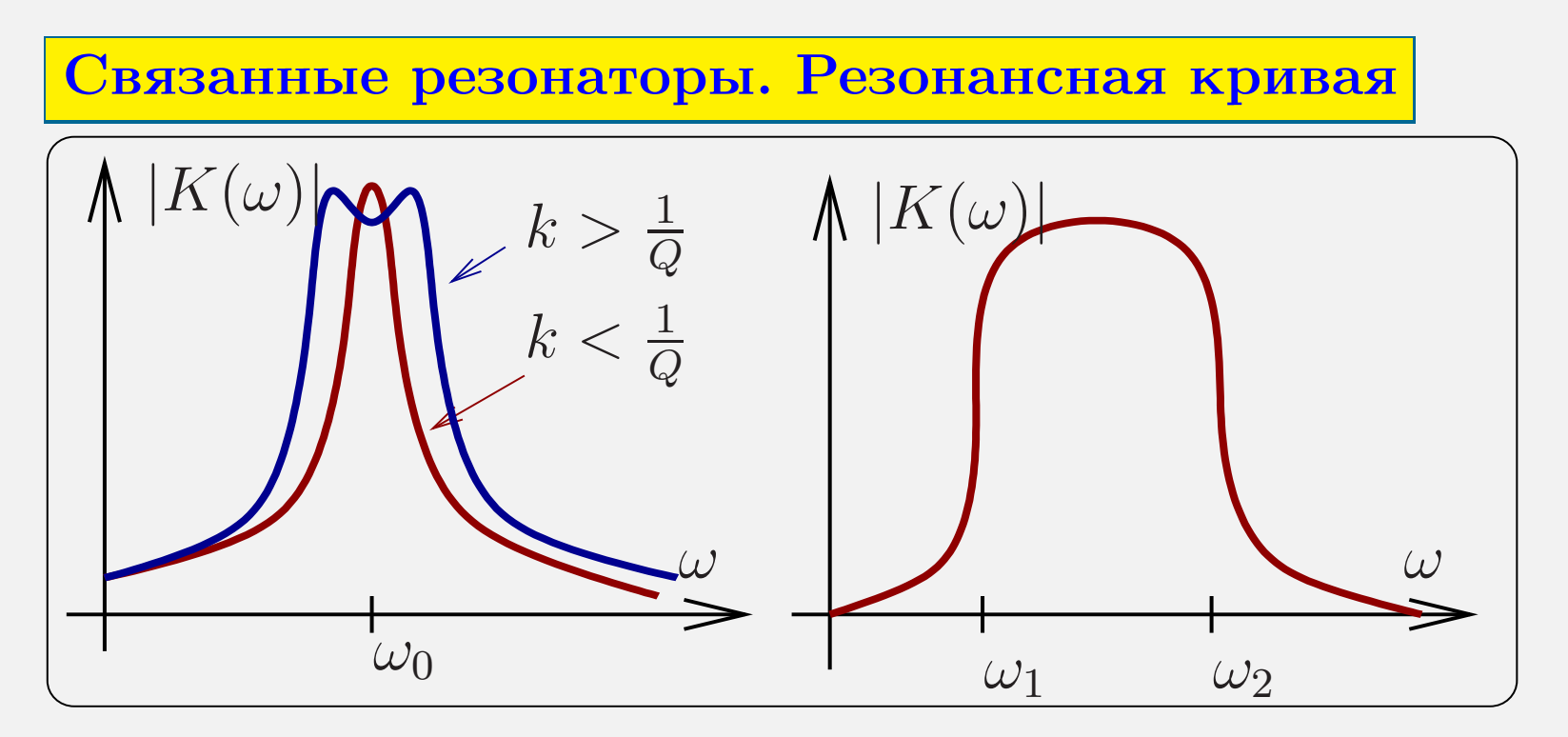

Комбинация нескольких контуров дает полосовой фильтр.

Ширина полосы <sup>и</sup> крутизна фронтов зависит от числа <sup>и</sup> параметров использованых контуров.

Трансформатор

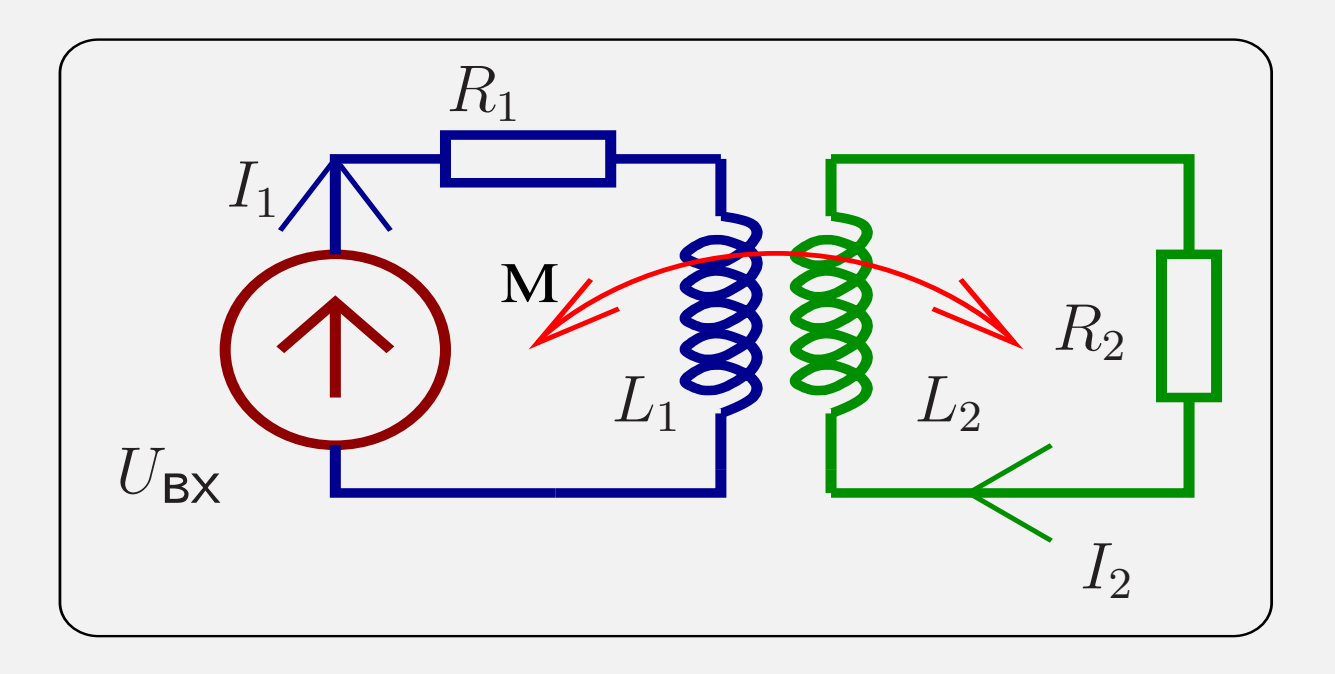

$$
U_{\text{BX}} = U_0 e^{i\omega t}
$$
  
\n
$$
(R_1 + i\omega L_1)I_1 - i\omega M I_2 = U_0,
$$
  
\n
$$
-i\omega M I_1 + (R_2 + i\omega L_2)I_2 = 0.
$$

С. П. Вятчанин, Радиофизика. Линейные системы. Лекция 2 45

$$
(R_1 + i\omega L_1)I_1 - i\omega M I_2 = U_0, \qquad (5)
$$

$$
-i\omega M I_1 + (R_2 + i\omega L_2)I_2 = 0.
$$
 (6)

Условия идеальной трансформации:

$$
M^2 \simeq L_1 L_2,\tag{7}
$$

$$
R_1 \ll \omega L_1, \quad R_2 \ll \omega L_2. \tag{8}
$$

Tor<sub>A</sub>a (6):

\n
$$
\frac{I_2}{I_1} = \frac{i\omega M}{R_2 + i\omega L_2} \simeq \frac{M}{L_2} = \sqrt{\frac{L_1}{L_2}} = \frac{1}{n},
$$
\n
$$
\frac{U_{L2}}{U_{L1}} = \frac{I_2 i\omega L_2}{I_1 i\omega L_1} \simeq n, \quad n = \sqrt{\frac{L_2}{L_1}} = \frac{N_2}{N_1},
$$

 $n -$  коэффициент трансформации.

Решаем систему (5,6), учитывая (7,8):

$$
\mathcal{D} = (R_1 + i\omega L_1)(R_2 + i\omega L_2) + M^2 \omega^2 =
$$
\n
$$
= \omega^2 (M^2 - L_1 L_2) + i\omega (L_1 R_2 + L_2 R_1) + R_1 R_2 \simeq
$$
\n
$$
\simeq i\omega (L_1 R_2 + L_2 R_1),
$$
\n
$$
\Delta_2 = iM\omega U_0, \quad \Delta_1 = U_0 (R_2 + i\omega L_2) \simeq iL_2 \omega U_0
$$
\n
$$
I_2 \simeq \frac{M U_0}{L_1 R_2 + L_2 R_1} = \frac{\frac{M U_0}{L_1}}{\frac{R_1 L_2}{L_1} + R_2} = \frac{\mathbf{n} U_0}{R_2 + \mathbf{n}^2 R_1}, \quad n = \sqrt{\frac{L_2}{L_1}}
$$
\n
$$
I_1 \simeq \frac{L_2 U_0}{L_1 R_2 + L_2 R_1} = \frac{\mathbf{U}_0}{\frac{R_2}{\mathbf{n}^2} + \mathbf{R}_1}
$$

#### Эквивалентные схемы

$$
I_2 \simeq \frac{MU_0}{L_1 R_2 + L_2 R_1} = \frac{\frac{MU_0}{L_1}}{\frac{R_1 L_2}{L_1} + R_2} = \frac{nU_0}{R_2 + n^2 R_1}, \quad n = \sqrt{\frac{L_2}{L_1}}
$$

$$
I_1 \simeq \frac{L_2 U_0}{L_1 R_2 + L_2 R_1} = \frac{U_0}{\frac{R_2}{n^2} + R_1}
$$

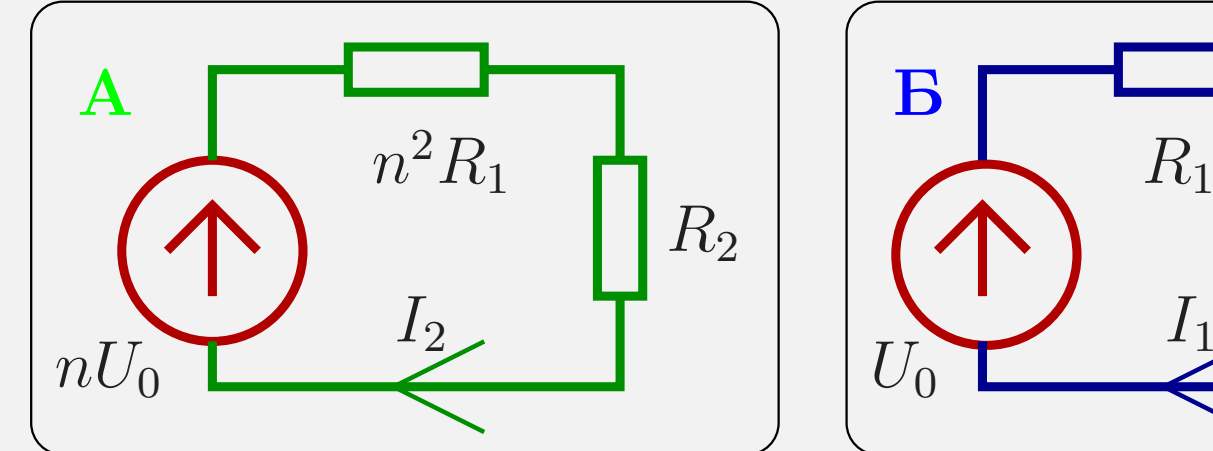

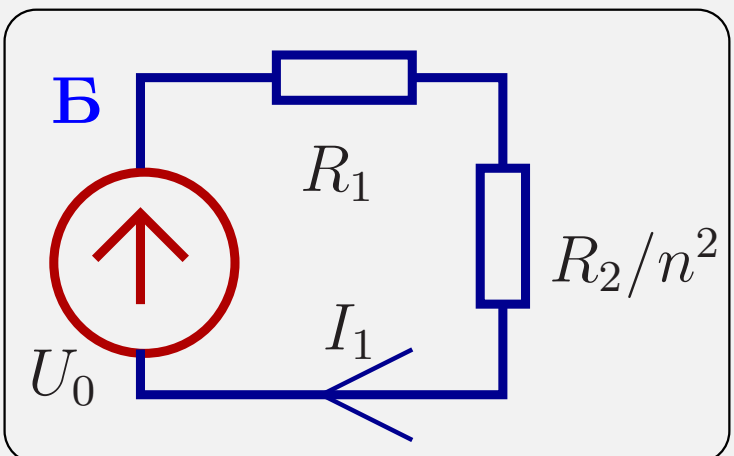

Мощность на сопротивлении  $R_2$ :

Мощность на сопротивлении 
$$
R_2
$$
:  
\n
$$
P_2 = \frac{I_2^2 R_2}{2} \simeq \frac{(nU_0)^2 R_2}{2(n^2 R_1 + R_2)^2} \quad - \text{схема } \mathbf{A},
$$
\n
$$
P_2 = \frac{U_0^2 \times \frac{R_2}{n^2}}{2(R_1 + \frac{R_2}{n^2})^2} \quad - \text{схема } \mathbf{B}.
$$

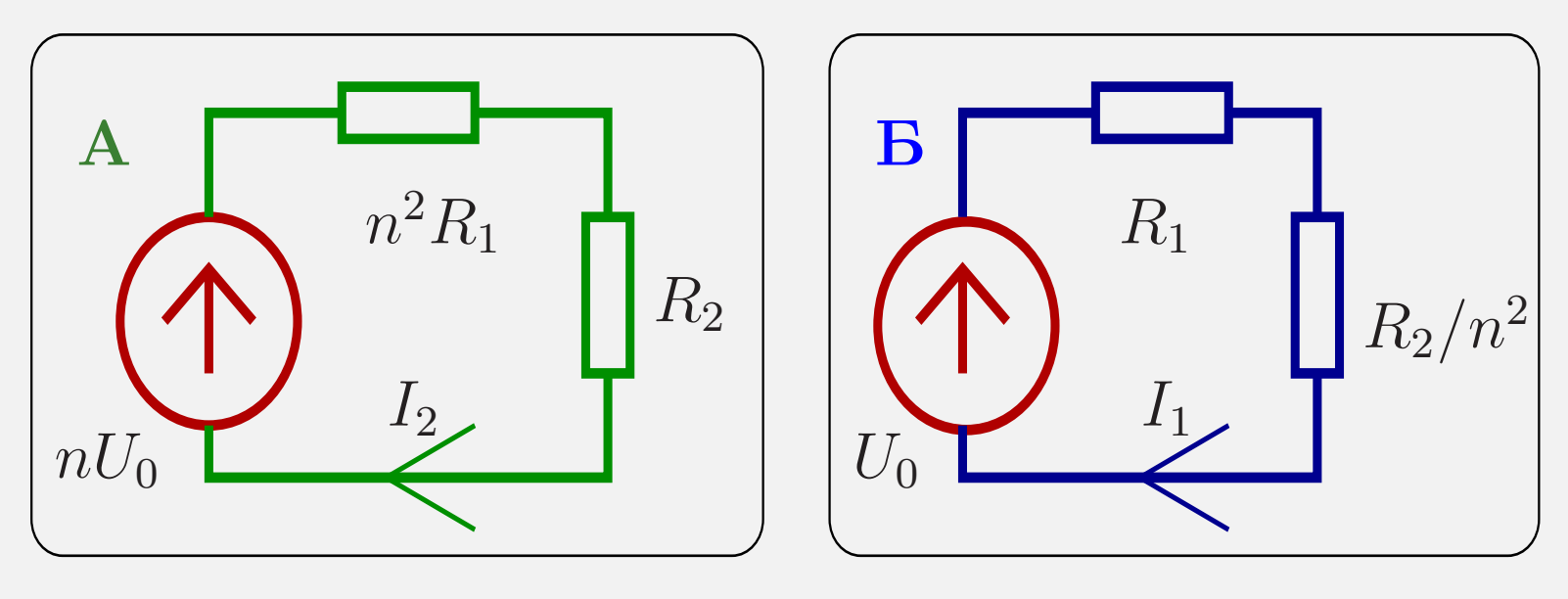

 $\mathbf A\colon$ "приведенна к выходу",  $\mathbf B$  — "приведенна ко входу".